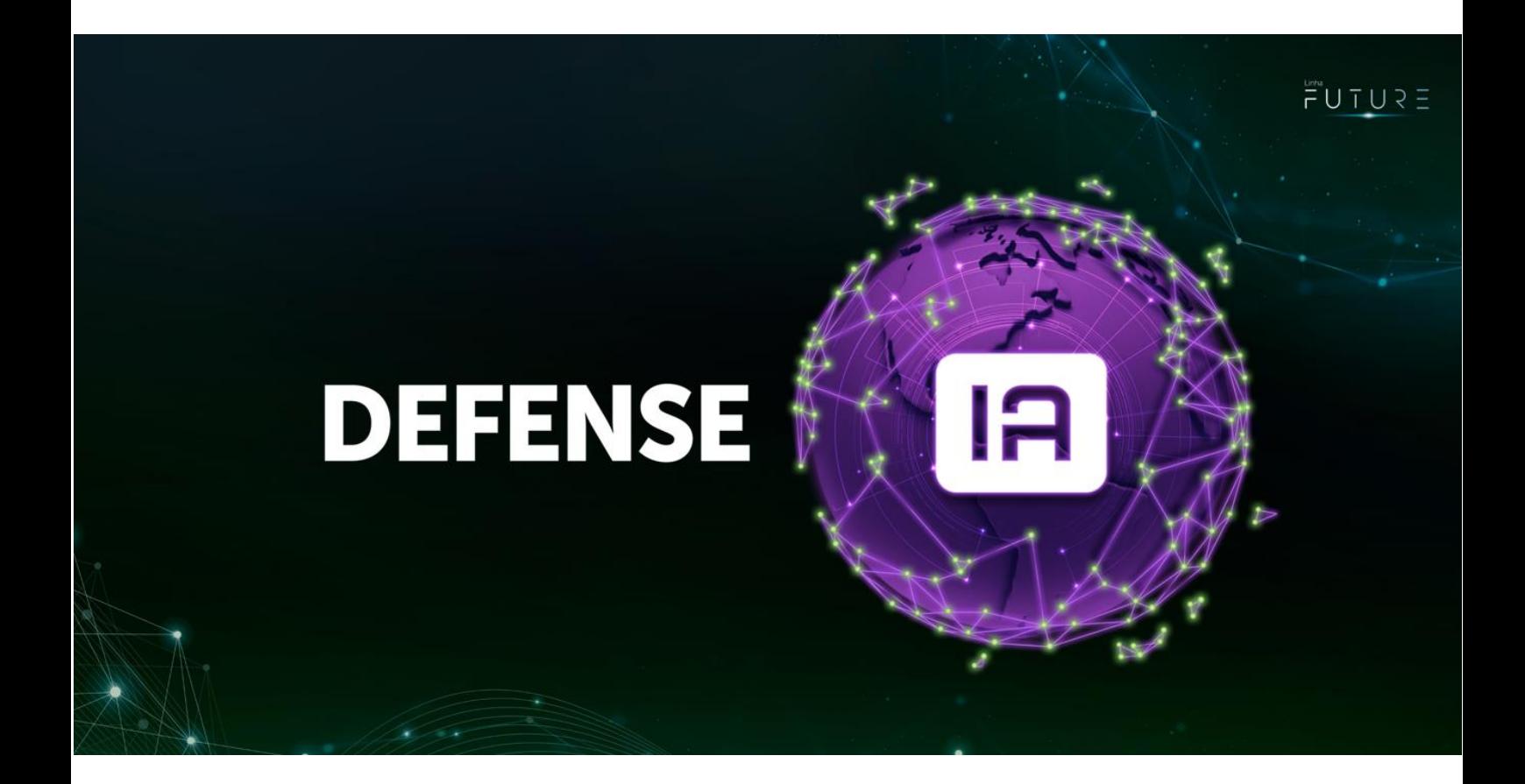

## **Change Log**

Copyright © 2023 - Intelbras S/A. All rights reserved.

Matriz: Rodovia BR 101, km 210 - Área Industrial - São José/SC - 88.104-800 - Fone: (48) 3281.9500 - Fax: (48) 3281.9505 Filial SC: Rodovia SC 281, Km 4,5 - Sertao do Maruim - São José/SC - 88.122-001 Filial SC: Rua do Albatroz, 35 - Pedra Branca - Palhoça/SC - 88.137-290 Filial MG: Rodovia BR 459, 1325, km 124 - Distrito Industrial -Santa Rita do Sapucaí/MG - 37.540-000 - Fone/Fax: (35) 3471.9840 Filial AM: Av. Tefé, 3105 - Japiim - Manaus/AM - 69.078-000

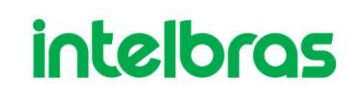

### <span id="page-1-0"></span>Aviso legal Aviso Legal

#### **Copyright © 2023 - Intelbras S/A. All rights reserved.** Ξ

Sem permissões prévias por escrito da Intelbras S/A, Ind. De Telecomunicação Eletrônica Brasileira (doravante referida como "Intelbras"), não são permitidas cópias, transmissões, distribuições ou armazenamento de qualquer conteúdo deste documento em qualquer forma.

Os produtos descritos neste documento podem conter informações de software protegidas por direitos autorais da Intelbras e de terceiros. Ninguém deve copiar, distribuir, modificar, extrair, descompilar, desmontar, descriptografar, fazer engenharia reversa, alugar, transferir, sublicenciar ou de outra forma infringir os direitos autorais do software de qualquer forma, exceto com a permissão do proprietário relevante.

#### <span id="page-1-1"></span>**Declaração de marca registrada**

- **intelbros** é uma marca registrada pertencente à Intelbras S/A, Ind. De Telecomunicação Eletrônica Brasileira;
- Nomes ou marcas de outras empresas que podem ser citadas durante o documento são de propriedade de seus respectivos donos.

#### <span id="page-1-2"></span>**Sobre este documento**

- Esse change log é apenas para referência.
- Este documento está sujeito a alteração sem aviso prévio.
- Caso haja inconsistência, favor contactar o seu representante comercial.

### Prefácio

Ξ

#### <span id="page-2-1"></span><span id="page-2-0"></span>**Visão geral**

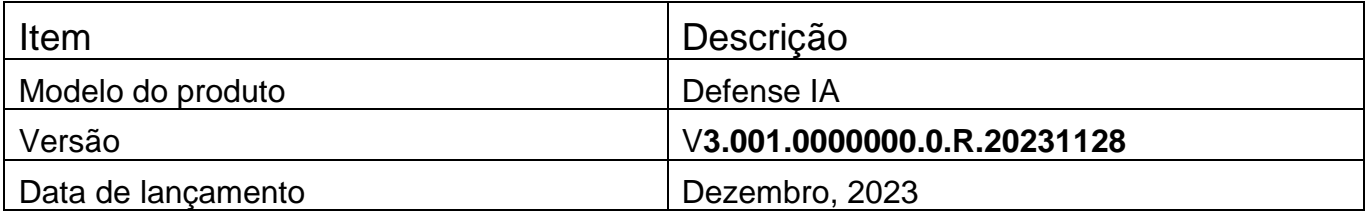

## Tabela de conteúdo

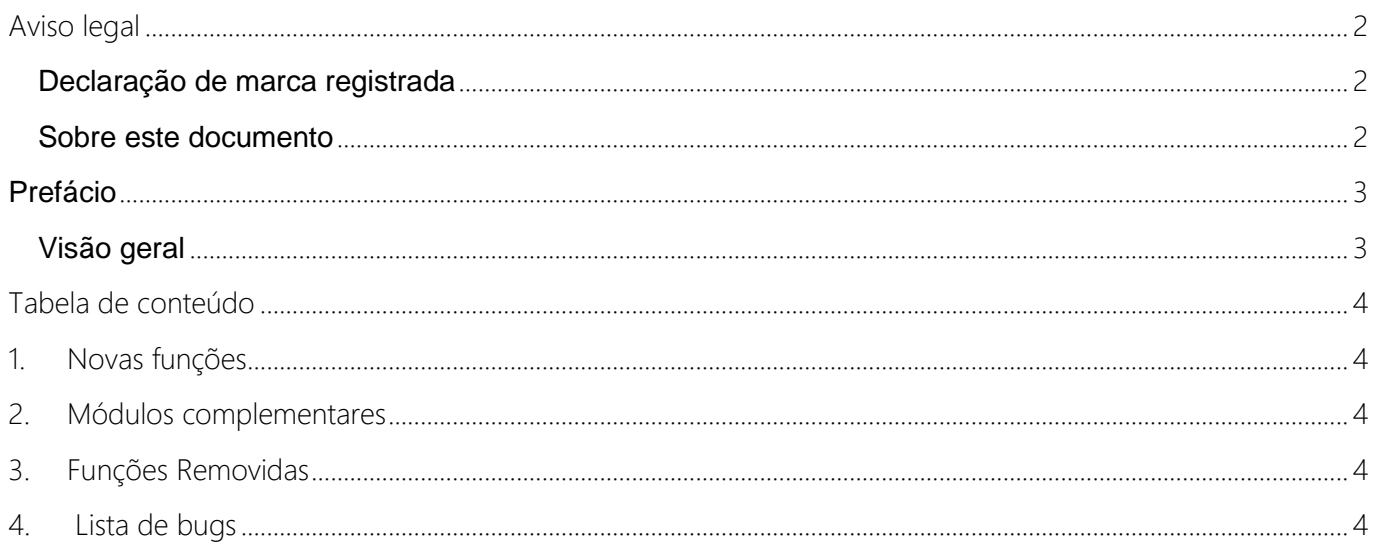

#### **1.Novas funções** 1. Novas funções

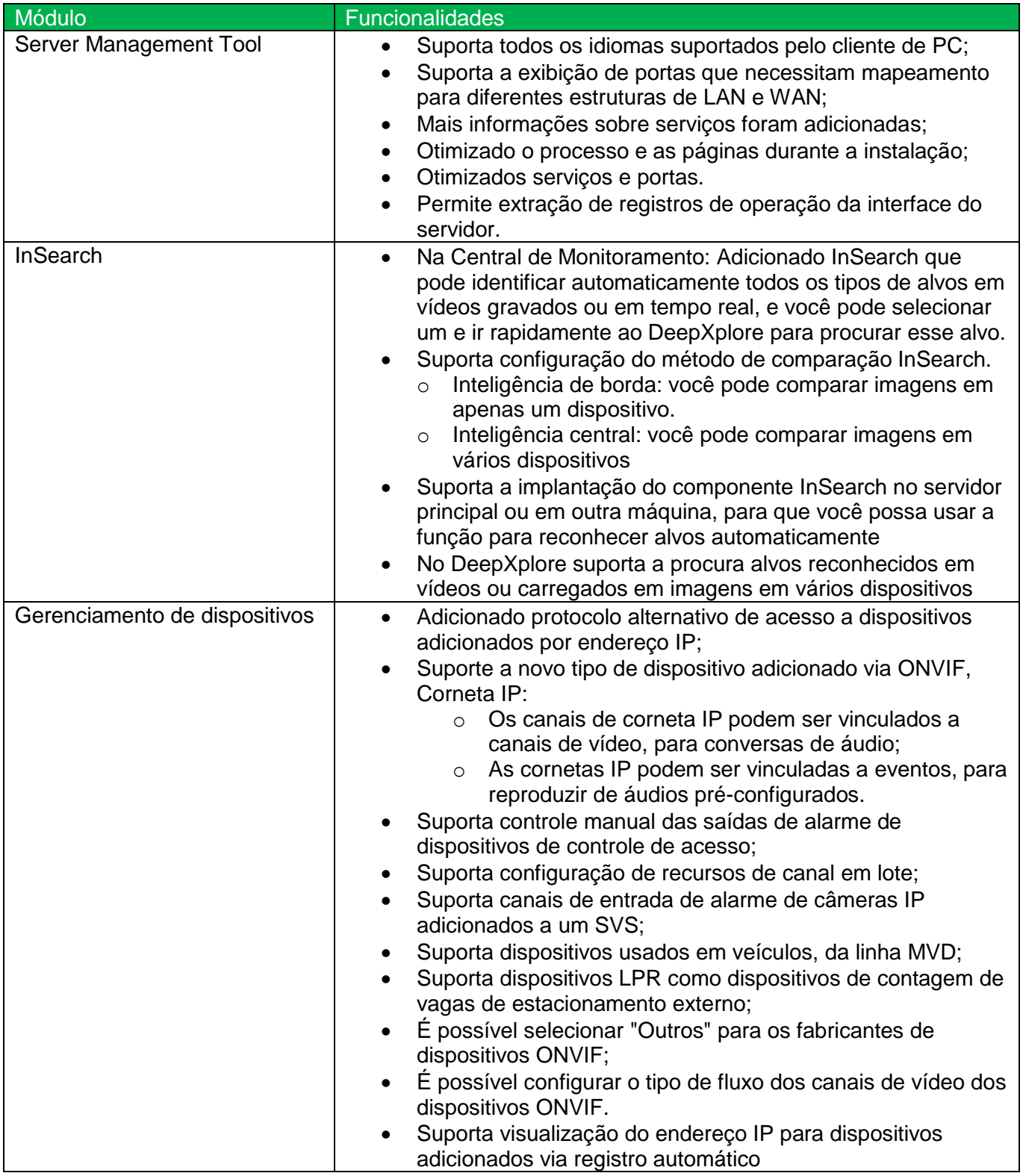

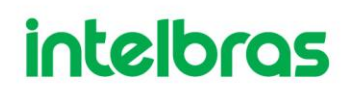

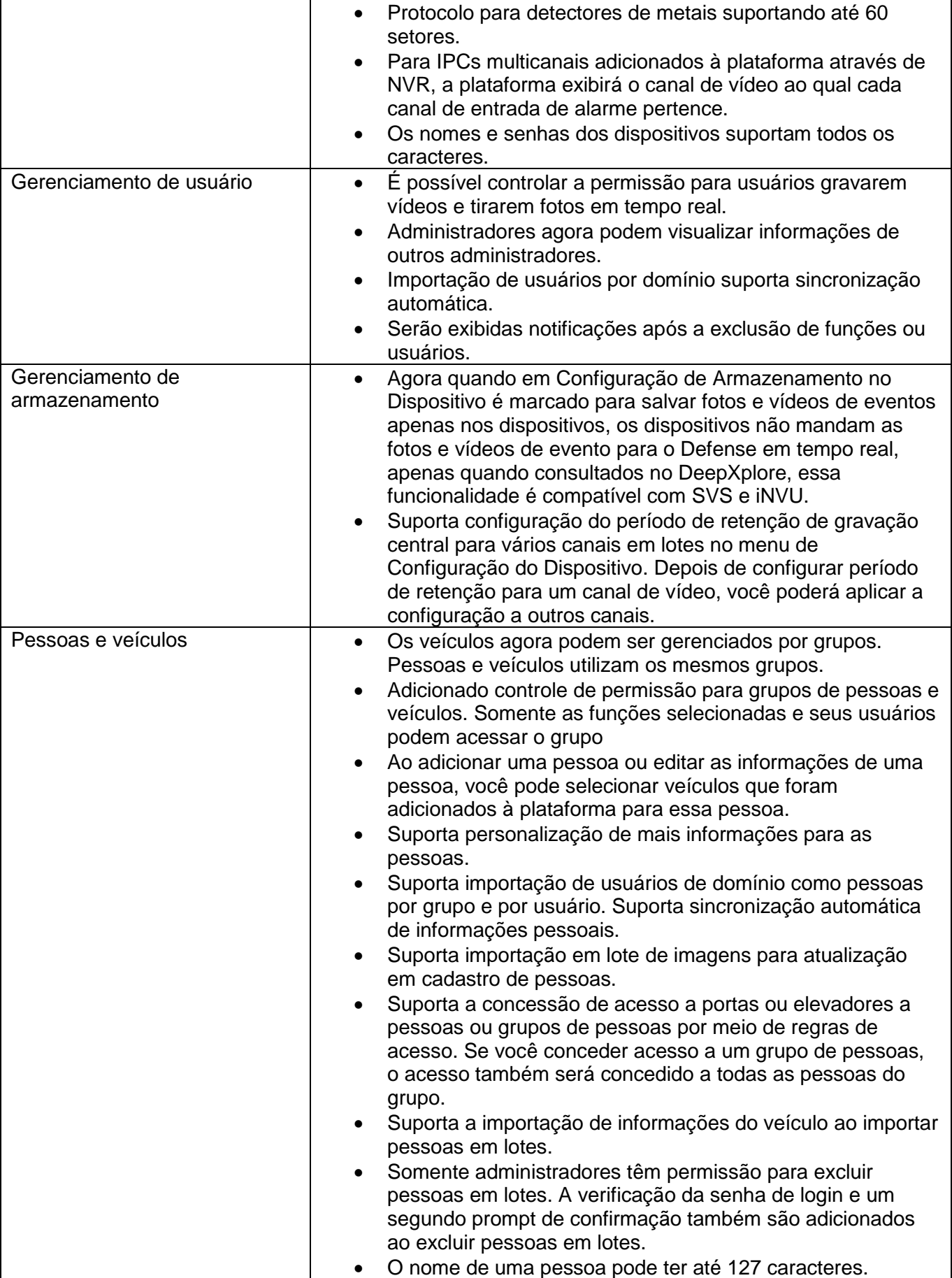

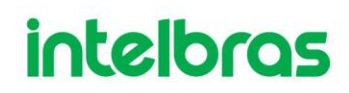

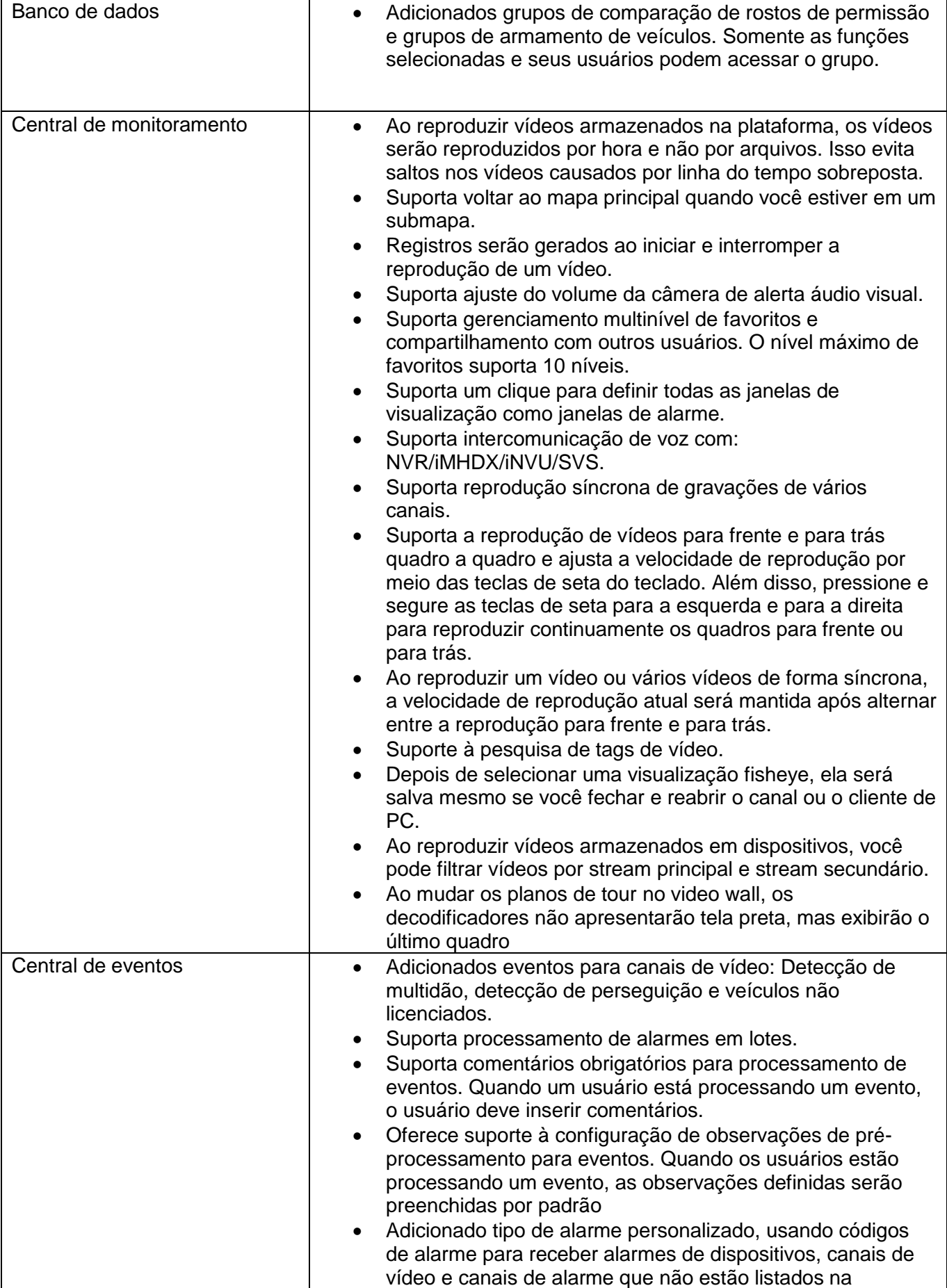

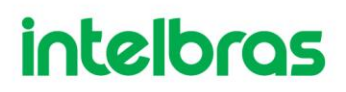

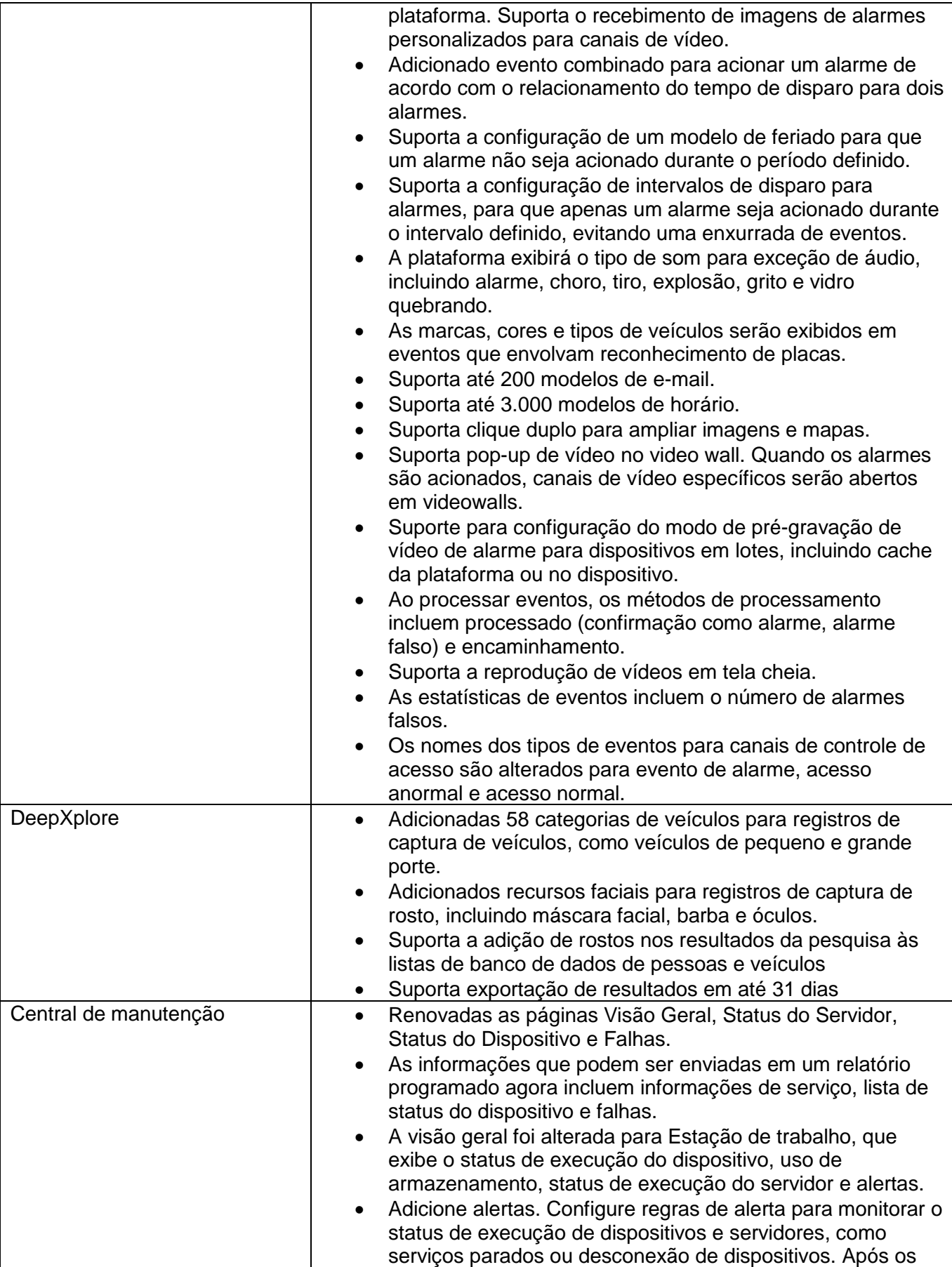

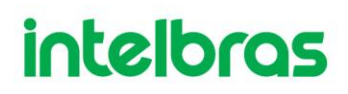

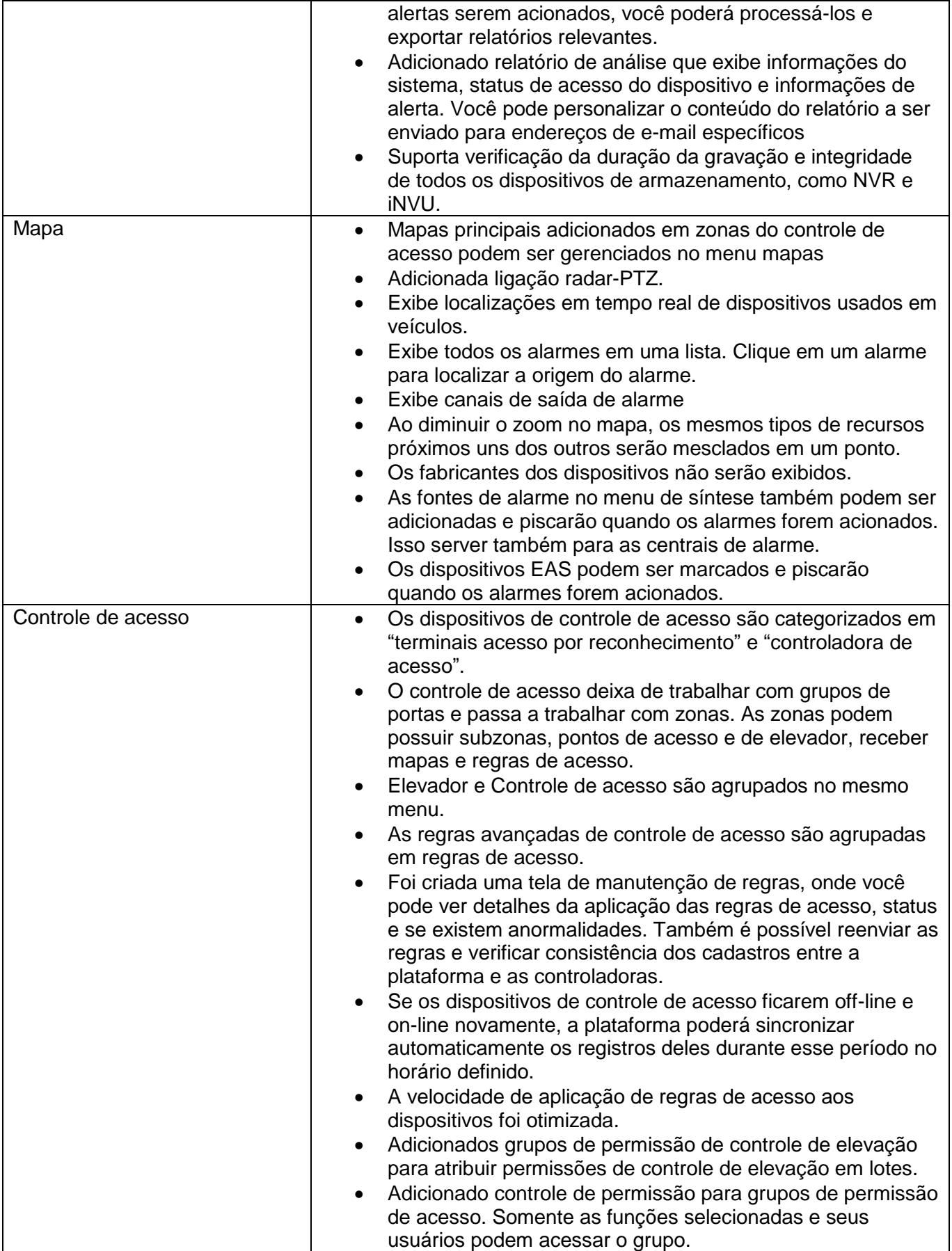

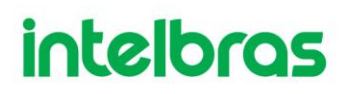

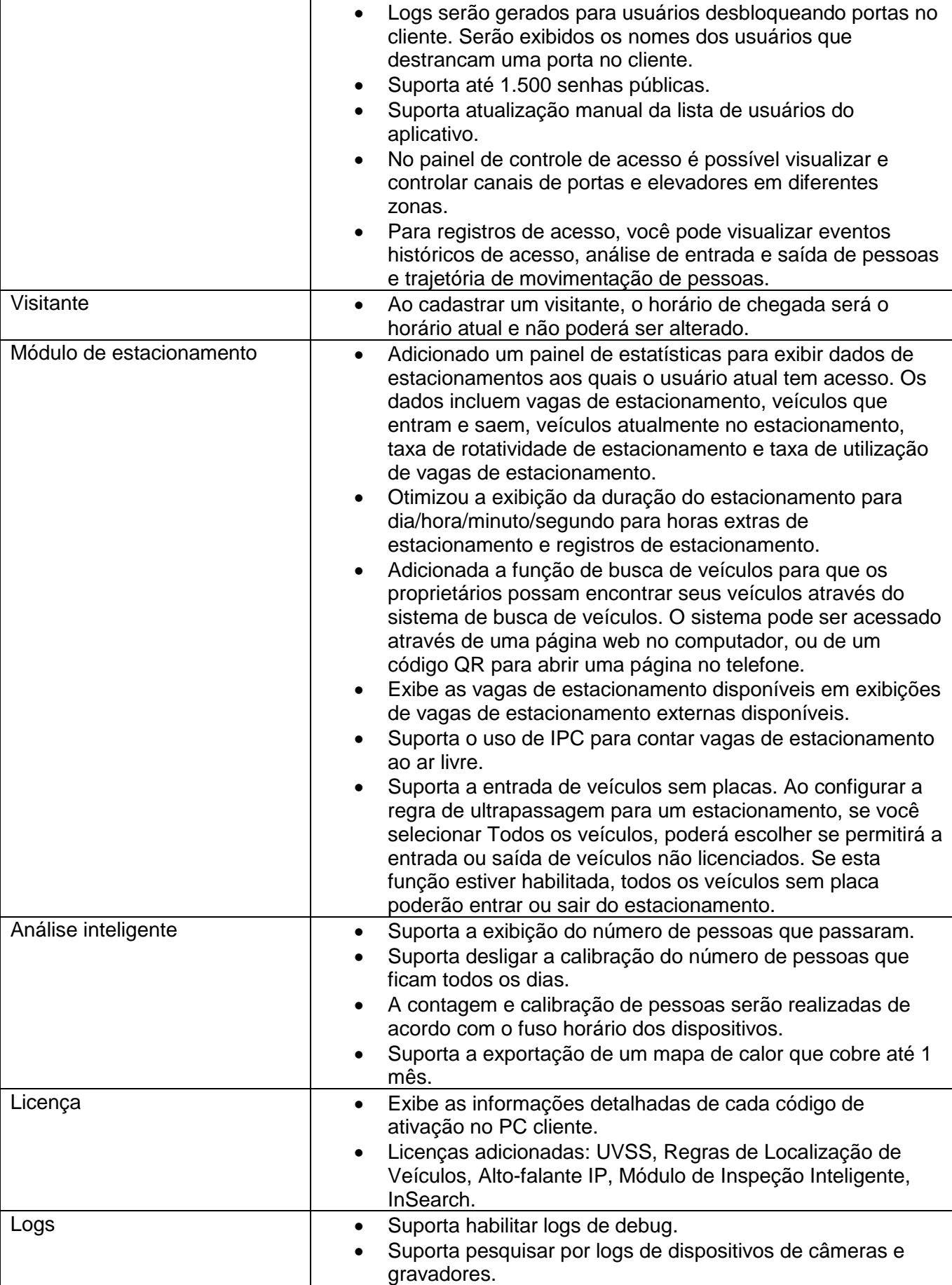

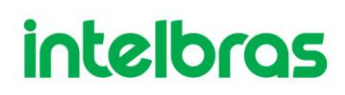

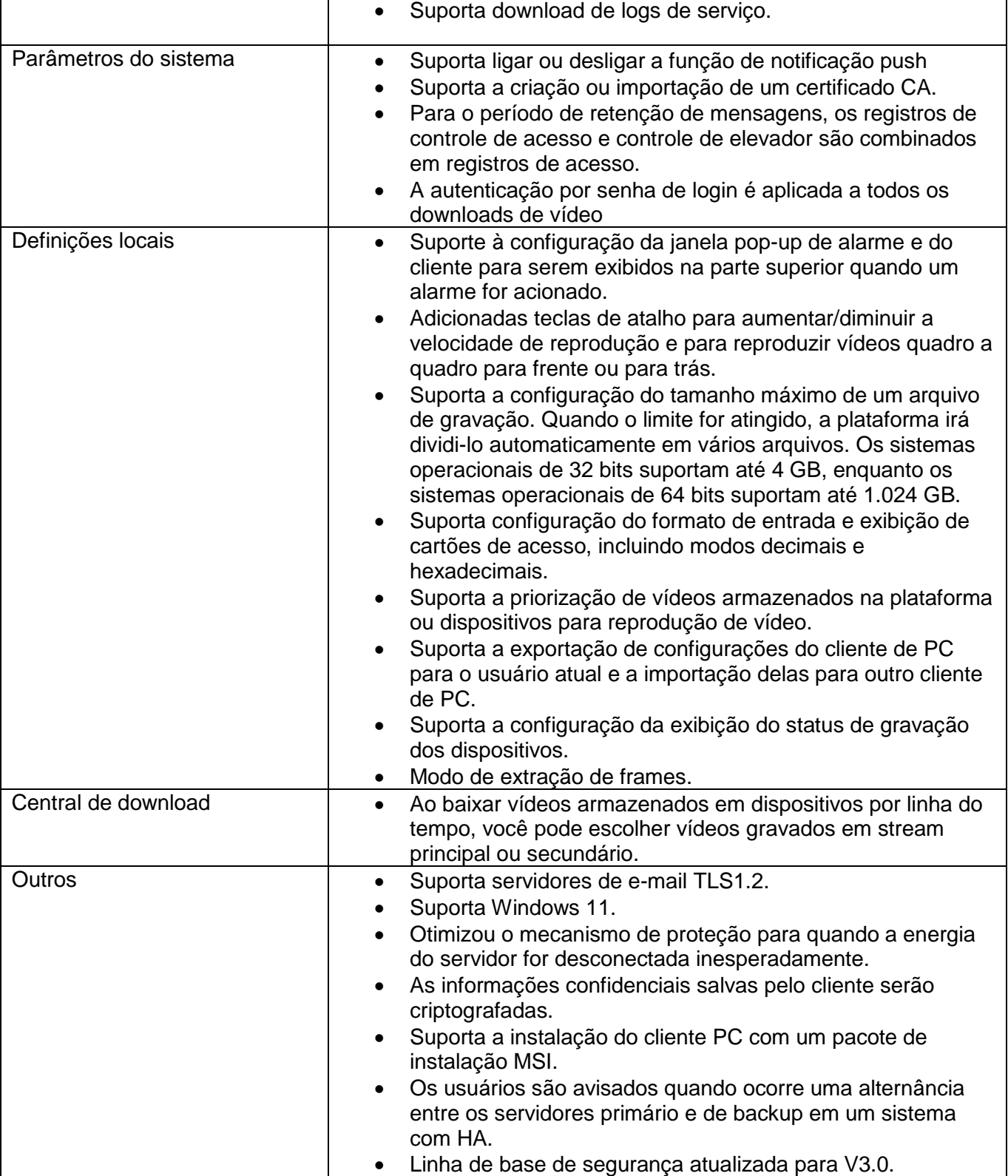

## 2. Módulos complementares

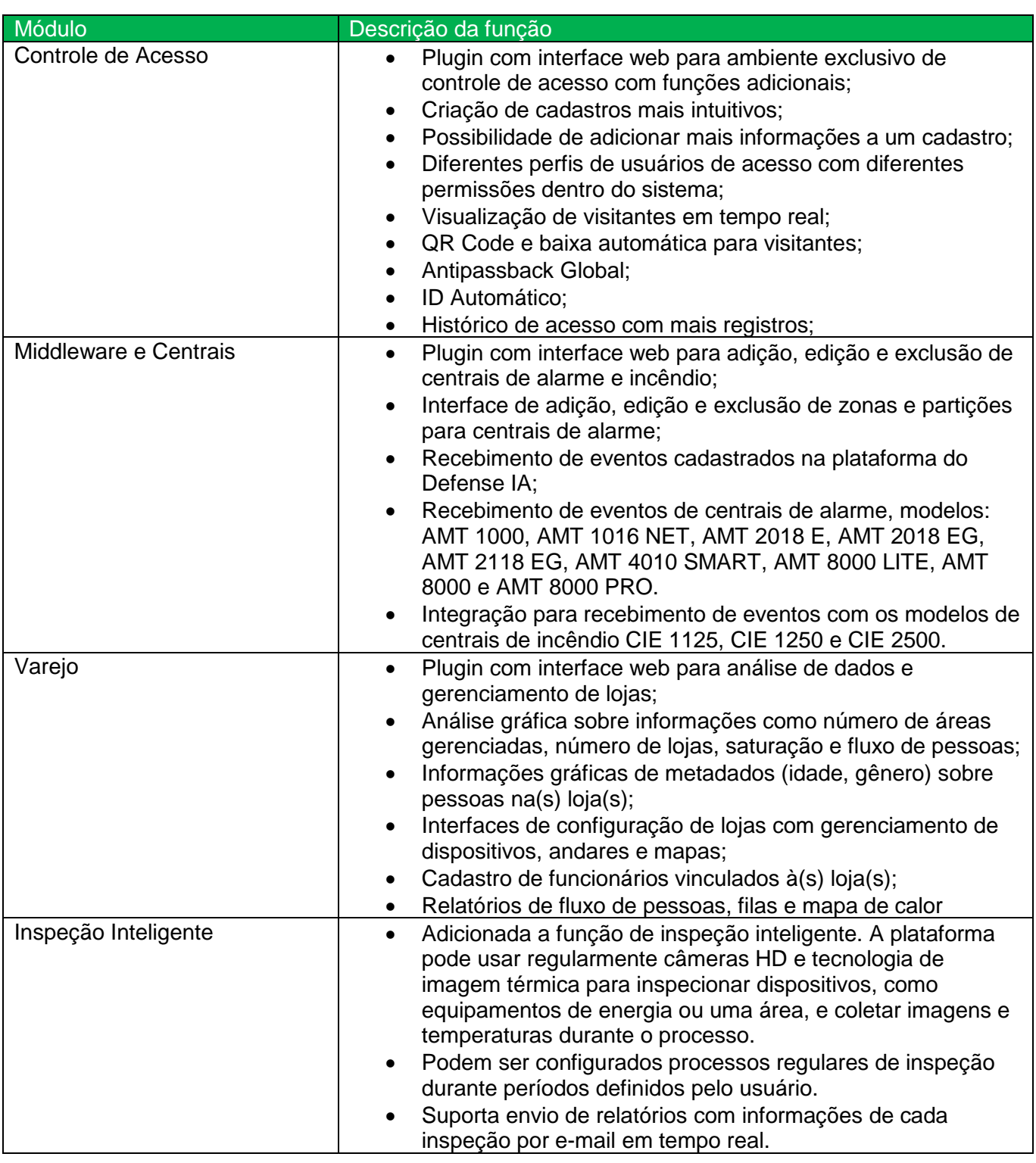

### 3. Funções Removidas

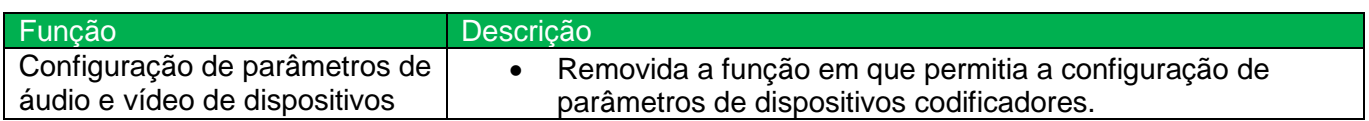

## 4. Lista de bugs

#### Descrição

- As informações de login tornam-se ilegíveis se você substituir a instalação existente do cliente do PC por uma nova após a alteração das informações da placa de rede.
- A lista de usuários do domínio não foi atualizada após a exclusão de usuários de domínio inválidos.
- Os dispositivos adicionados à plataforma por meio de registro automático não puderam ficar online e os motivos não foram fornecidos.
- Ao configurar um evento, os canais de saída de alarme dos controladores de alarme não puderam ser vinculados.
- Dois alarmes foram relatados quando um dispositivo estava off-line e on-line novamente.
- As informações do PDV foram exibidas em caracteres ilegíveis. Os formatos das informações de PDV, como localização e cor, não puderam ser configurados com êxito.
- Em um mapa, depois de usar a função de retângulo para selecionar determinados dispositivos e, em seguida, optar por mostrar determinados tipos de dispositivos, os dispositivos que não foram selecionados foram exibidos na lista.
- Ao percorrer os canais, o conteúdo no menu do botão direito não estava correto depois que você clicava com o botão direito em uma janela que estava reproduzindo um vídeo.
- Os serviços seriam reiniciados depois que um disco de rede adicionado à plataforma no modo normal fosse excluído.
- As páginas para adicionar detectores de vagas de estacionamento e exibições de vagas disponíveis não exibiram nenhum dispositivo depois que um estacionamento foi excluído e outro estava sendo adicionado.
- Ao reproduzir vídeos no formato .dav no banco de casos, o carimbo de data/hora não era exibido.
- Após a edição da regra de contagem de pessoas de um IPC conectado a um dispositivo de armazenamento, a plataforma deve sincronizar duas vezes para atualizar suas informações com sucesso.
- Apenas 14 caracteres do nome RAID de um iNVU foram exibidos, mesmo que tivesse 15 caracteres.
- O mapa de calor de um de uma câmera conectada a um NVR que foi pesquisado na plataforma era inconsistente com os dados da câmera.
- Ao configurar regras combinadas, se caracteres anormais fossem inseridos no nome, a plataforma avisaria que não poderia ficar vazio após limpar o conteúdo do nome.

Matriz: Rodovia BR 101, km 210 - Área Industrial - São José/SC - 88.104-800 - Fone: (48) 3281.9500 - Fax: (48) 3281.9505 Filial SC: Rodovia SC 281, Km 4,5 - Sertao do Maruim - São José/SC - 88.122-001 Filial SC: Rua do Albatroz, 35 - Pedra Branca - Palhoça/SC - 88.137-290 Filial MG: Rodovia BR 459, 1325, km 124 - Distrito Industrial -Santa Rita do Sapucaí/MG - 37.540-000 - Fone/Fax: (35) 3471.9840 Filial AM: Av. Tefé, 3105 - Japiim - Manaus/AM - 69.078-000